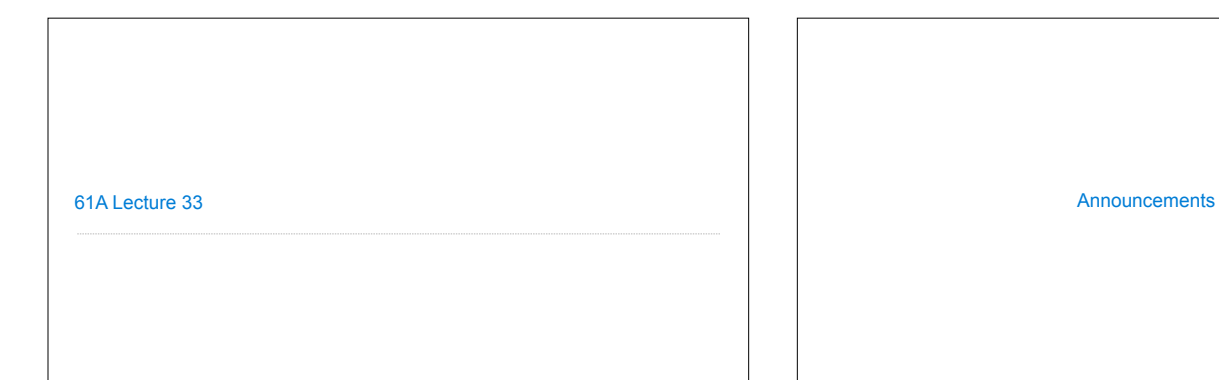

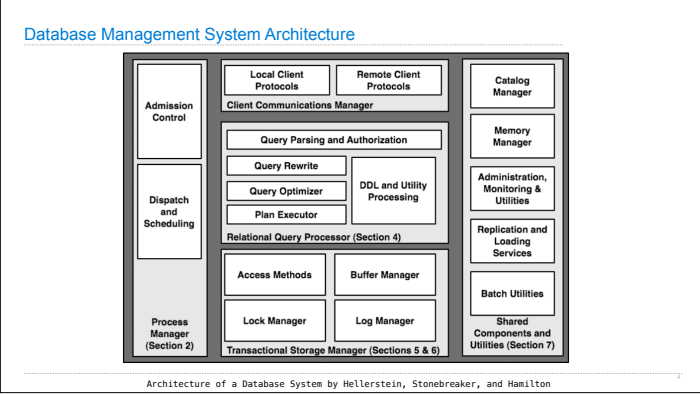

Database Management Systems

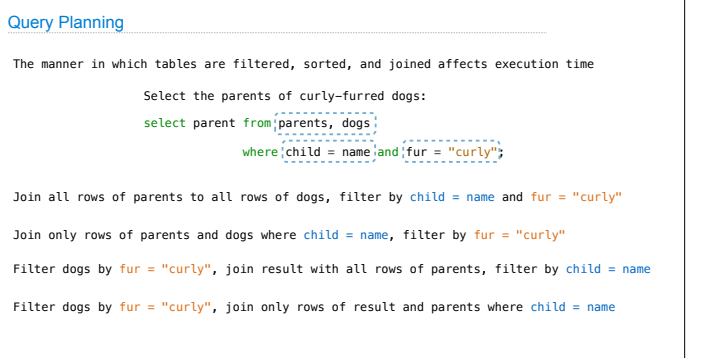

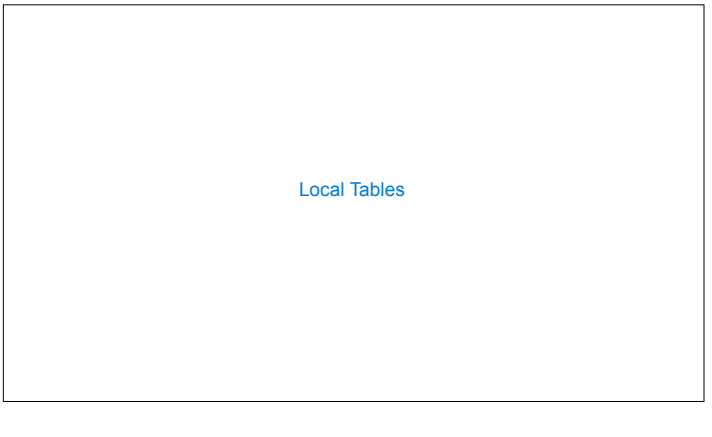

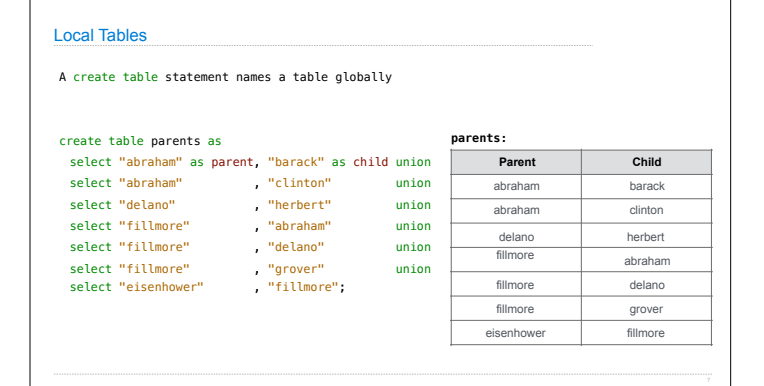

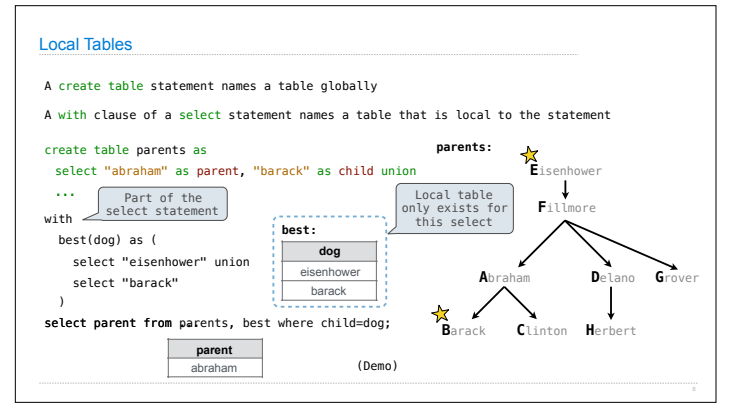

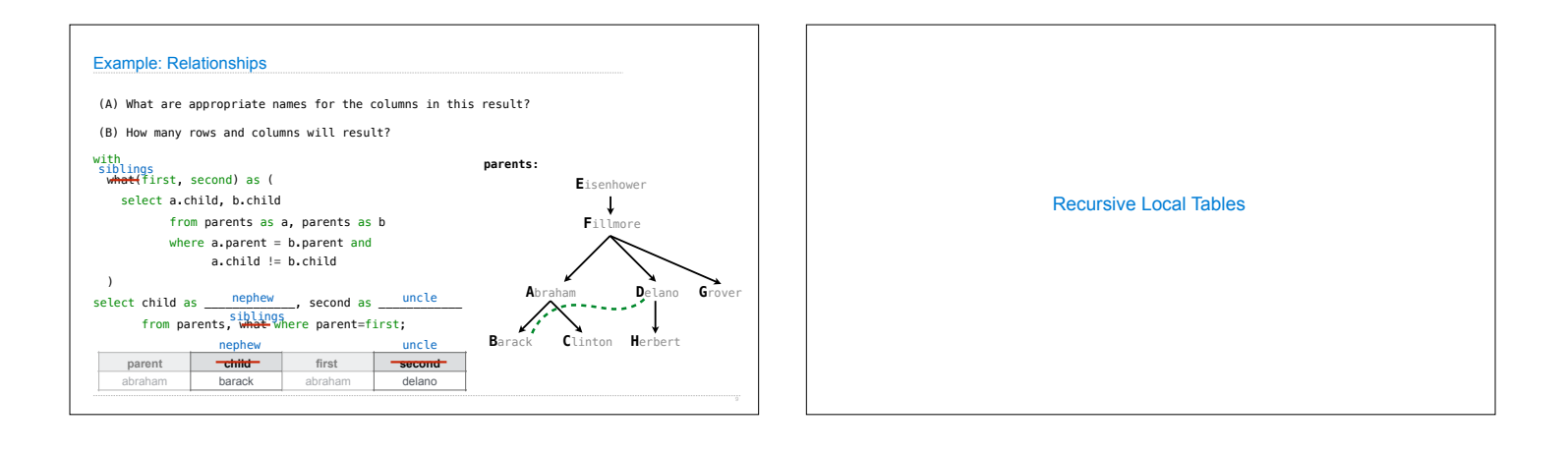

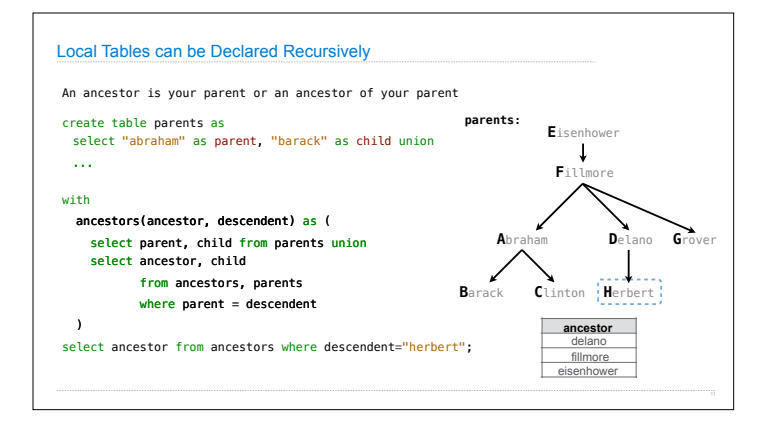

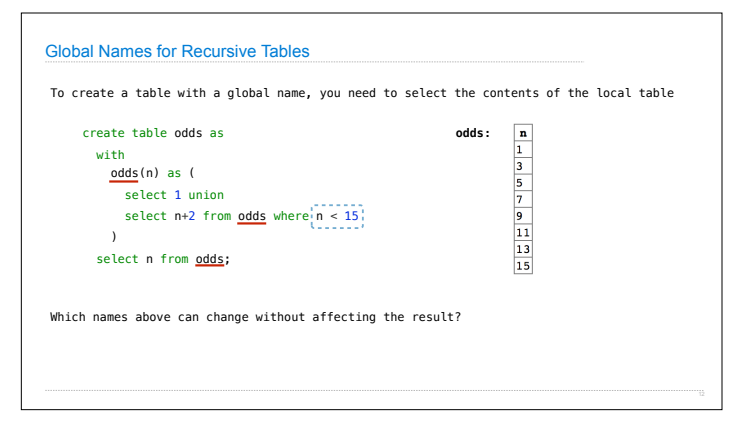

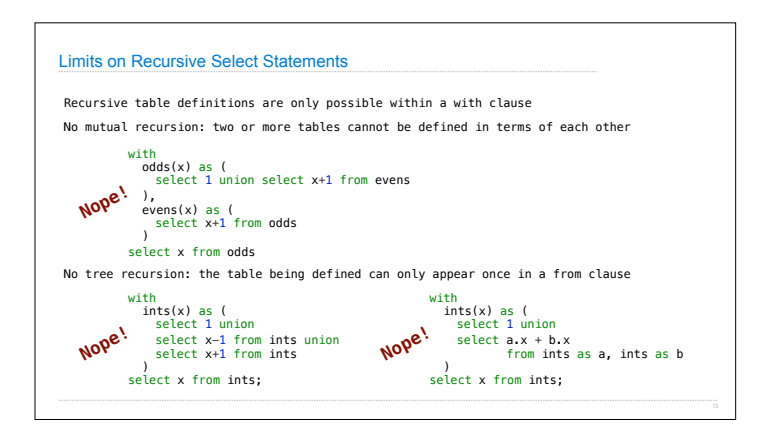

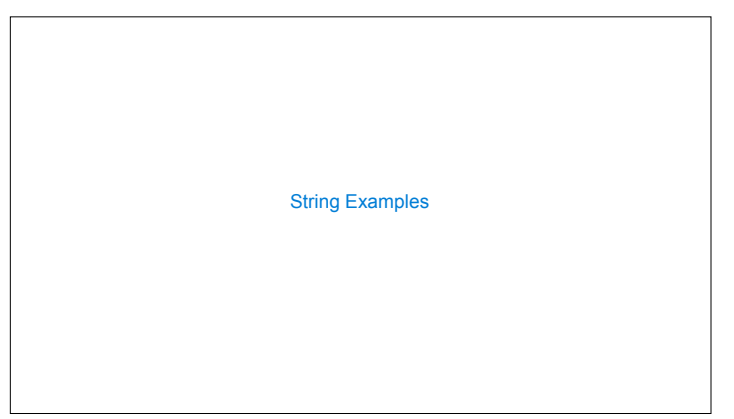

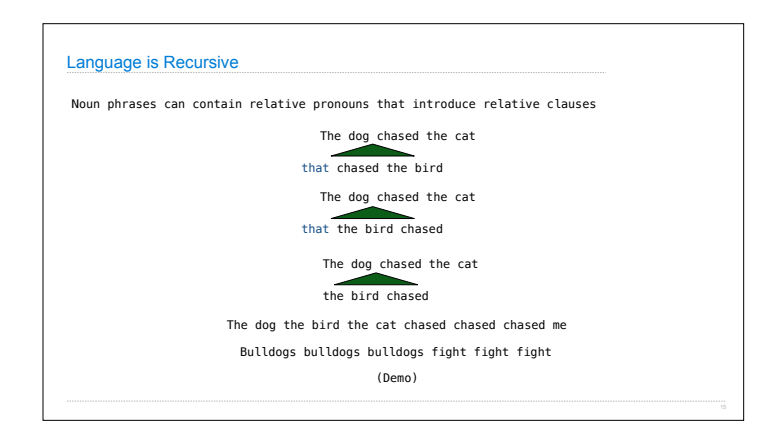

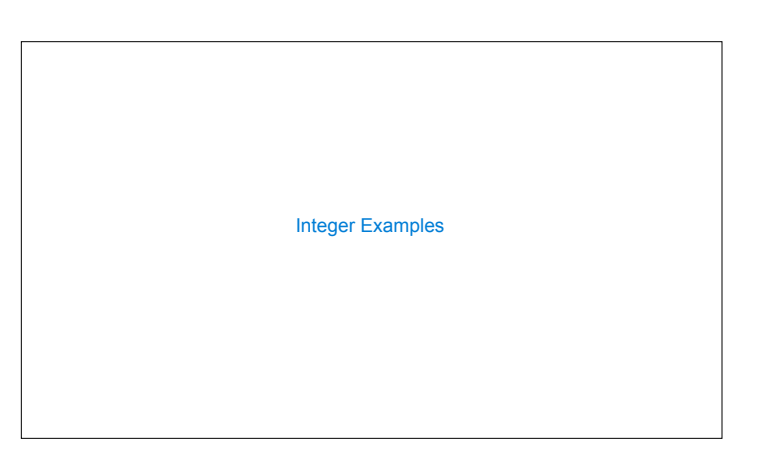

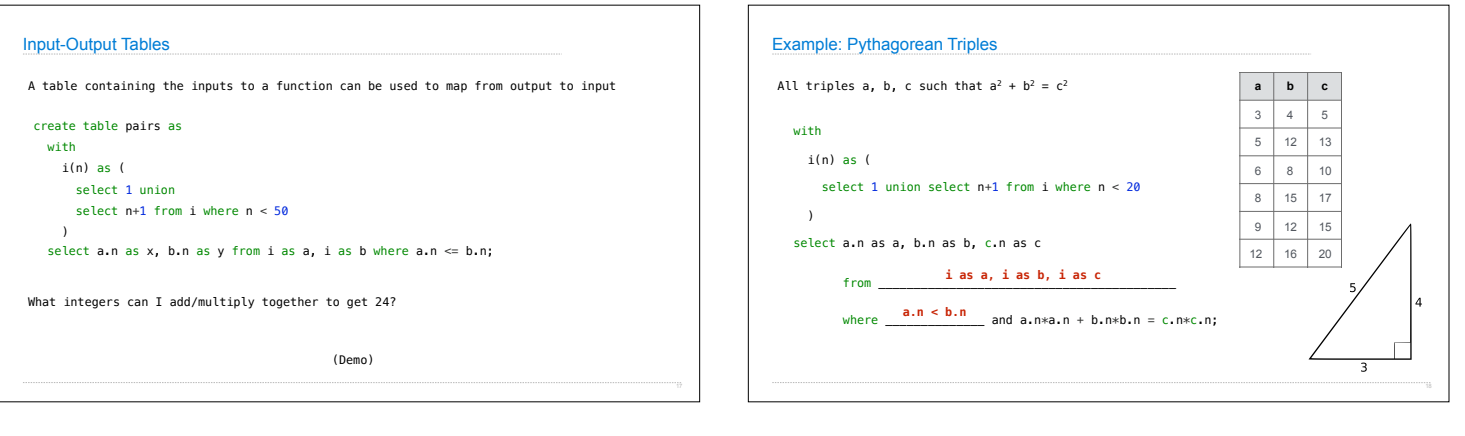

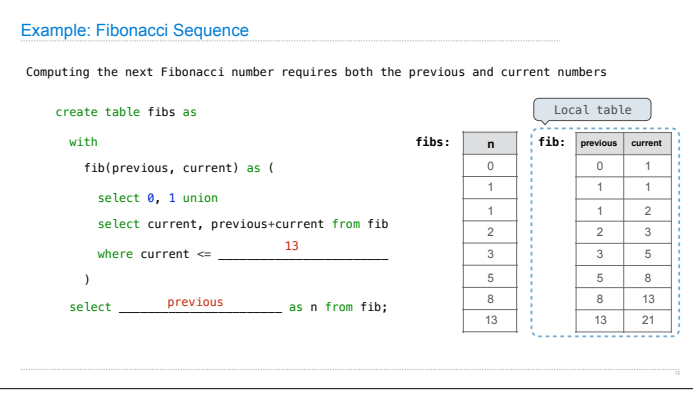

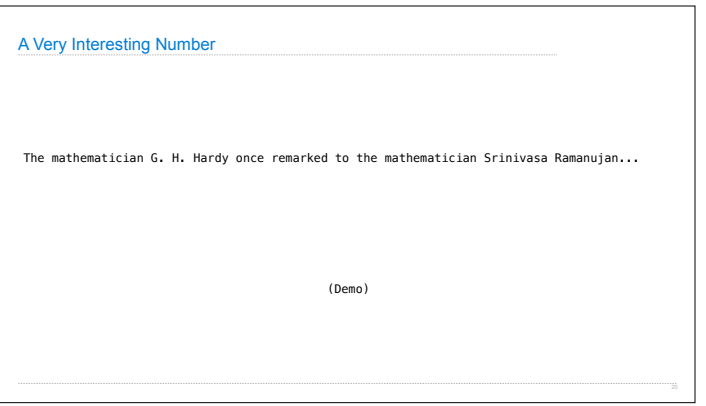